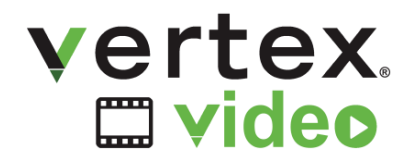

651.406.9900

### **Improve patient care by sizing, post-processing, and DICOMizing videos for archiving in PACS and VNA.**

Use Vertex Video to create video snippets and single-frame images from DVD DISCs and video files. Convert it all to DICOM for PACS and VNA storage.

#### **Process Stored DVDs**

Empty the DVD cabinets. Size, edit, and convert the content for archiving in PACS and VNA.

### **Convert and Store Existing Video Files**

Use Vertex to edit and convert popular video formats (3GP, ASF, WMV, AVI, MPEG, VOB(DVD)) to DICOM.

**Flexible Formatting** Store converted videos in DICOM format, compatible with your PACS/VNA (multi-frame and/or MPEG4)

### **Appropriately Sized Video**

To minimize storage requirements Vertex Video software allows you to configure frame rate, transfer syntax, color space conversion, and auto split.

### **Video Processing Profiles**

To minimize error and improve efficiency, multiple profiles are preconfigured for processing videos and various workflows.

### **Consistent DICOMization**

Configure department information, and create pre-defined study and series descriptions, ensuring data integrity when creating new studies.

### **HIS Friendly**

Add procedure codes to pre-defined study descriptions to ensure proper billing and reimbursement

### **Client Access Control**

For security and regulatory purposes, individual users, groups, or workstations can be configured to have access to incoming devices and destinations.

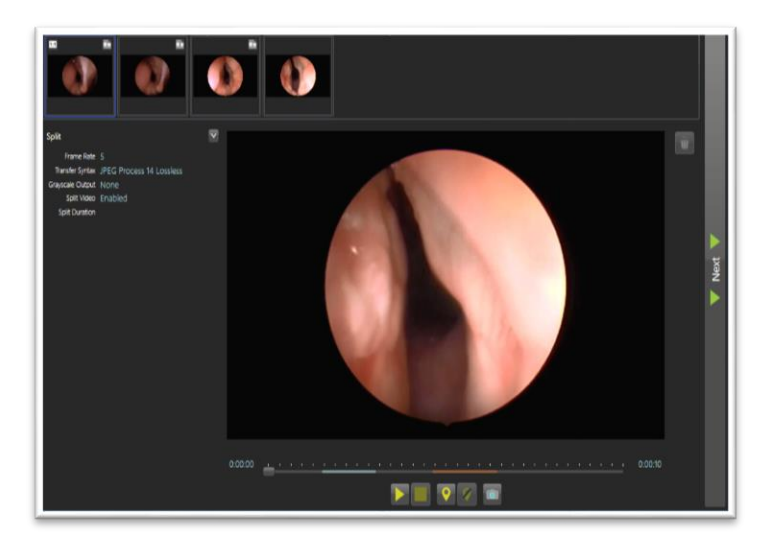

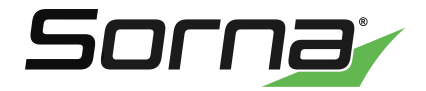

# Vertex Platform

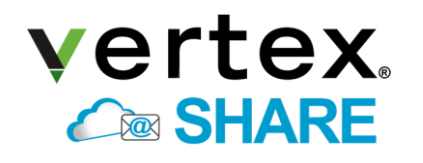

Cloud-brokered medical data sharing

## vertex.  $\bullet$  CD

Automated DICOM CD burners plus CD importing vertex. m video

Post-process and convert exiting video files to DICOM

## vertex. **est** capture

Compact, economical video recorder integrated with Vertex Video

## vertex. **畳地 SCan**

Add Paper Film, Digital Images and Documents to PACS- scan paper or film and include images and documents in studies

### vertex.  $\exists$  import

Reconcile Incoming DICOM and Proprietary Studies- Import DICOM and proprietary data from CDs and removable media

vertex.  $\bigoplus$  export

Manually send to local CD burner, removable media, and drives

vertex. **Extra SDS** 

Securely send studies using DICOM TLS with no VPN

vertex.  $\approx$  route

Scheduled, Intelligent routing to any device

### **REVIEWER**

Manage internally and externally generated DICOM and non-DICOM medical images within your role and workflow with Reviewer.

### **Reviewer CD**

View and browse files on every CD (DICOM and proprietary) with this easyto-use, FREE DICOM viewer software

### **Reviewer MD**

Burn, view, store, import, and share studies from a variety of sources; send to a printer or create an encrypted DISC on the fly

### **Reviewer Admin**

View, import, burn, share, scan, re-identify, encrypt, and MORE; do it all with this Master Edition info@sorna.com • 651.406.9900

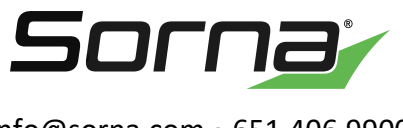